# Qlik Replicate May 2021 - Release **Notes**

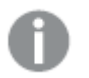

- In addition to these release notes, customers are also encouraged to read the release notes for all versions later than their current version.
- This version includes the Qlik Cloud Landing target endpoint and replication profile, as part of the Qlik Hybrid Data Delivery Early Access Program (Expected GA release: June 2021). For information about the Qlik Hybrid Data Delivery Early Access Program, please contact your Qlik Account Representative or Qlik Support.

In these release notes:

- [Migration](#page-1-0) and upgrade (page 2)
- What's new? [\(page](#page-5-0)  $6$ )
- Newly [supported](#page-13-0) endpoint and platform versions (page 14)
- End of life/support and [deprecated](#page-12-0) features (page 13)
- [Resolved](#page-14-0) issues (page 15)
- Known Issues [\(page](#page-23-0) 24)

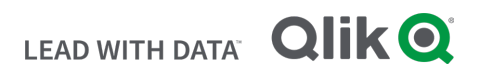

# <span id="page-1-0"></span>1 Migration and upgrade

This section describes the issues that you may encounter when upgrading/migrating to the new version.

### 1.1 Upgrading from an Unsupported Version

If your current Qlik Replicate version is no longer supported, you need to perform two upgrades. First, upgrade to the latest supported version (excluding this one), and then upgrade to this version. If you are unsure what version you need to upgrade to first, contact Qlik Support.

# 1.2 Microsoft .NET Framework 4.8 Upgrade/Installation **Prerequisite**

- Using the Setup Wizard It is preferable for .NET Framework 4.8 to be installed on the Replicate Server machine before running Setup. If .NET Framework 4.8 is not present on the machine, Setup will prompt you to install it. This may require the machine to be rebooted when the installation completes.
- Silent Installation The ISS file required for silently installing Replicate must be created on a machine that already has .NET 4.8 installed on it.

# 1.3 Log Stream Tasks when Upgrading from Replicate 6.4 on Linux

To prevent errors after upgrading, customers with Log Stream tasks running on Replicate 6.4 for Linux should perform the following procedure.

For each of your Log Stream tasks:

- 1. On Replicate 6.4:
	- a. Stop the Log Stream Staging task and make a note of the time.
	- b. For each of the associated Replication tasks, wait for all of the changes from the Log Stream Staging task to be applied to the target endpoints. To verify this, for each Replication task, switch to Monitor view and select the Change Processing tab. Once all of the changes have been applied to the target, the Incoming Changes gauge and all of the gauges in the Incoming Changes Details pane should be empty (and display "0").
	- c. After verifying that all changes have been applied to the target endpoints, stop the Log Stream Replication tasks.
- 2. Upgrade to Replicate May 2021 and then:
	- a. Select the Log Stream Staging task and open the Advanced Run Options window. Select Date and Time and specify one minute before the time you stopped the Log Stream Staging task on Replicate 6.4. Click OK to resume the task.

Although unlikely, starting the task from <sup>a</sup> minute before the time it was stopped may result in duplicate records on the target.

b. Using the same procedure, start all of the associated Replication tasks from the time you started the Log Stream Staging task.

# 1.4 Kafka Target Endpoint with Hortonworks Schema **Registry**

To avoid Control Table Namespace conflicts when running multiple tasks, the Control Table Namespace will now be created without the task name and schema name.

In light of the above, before upgrading, customers who have configured the Kafka target endpoint to Publish data schemas to Hortonworks Schema Registry and who have set the Schema compatibility mode to anything other than None, need to disable the existing Replicate Control Table subjects in the Hortonworks schema registry.

If needed, you can change the default Control Table Namespace as follows:

- 1. In Replicate Console, open the task with the Kafka endpoint.
- 2. In the Task Settings Message Format tab, click the Custom Message Format button and then click OK. Save the task.
- 3. Export the task using the Export Task toolbar button.
- 4. Open the exported JSON file and add the control table namespace parameter as follows (replacing *MyNameSpace* with your own value):

"task settings": "source settings":  $\overline{A}$ Η, "target settings": "queue settings": € "use custom message": true. "message shape": -4 "control table namespace": "MyNameSpace" }, "use custom key": true. "key shape": -4

5. Save the JSON file and then import it to Replicate using the Import Task toolbar button.

In addition, from Replicate April 2020, the default schema compatibility mode for all Control Table subjects will be None, regardless of how it is defined in the endpoint settings. Should you wish to use the Schema compatibility mode defined in the Kafka endpoint settings, set the

setNonCompatibilityForControlTables internal parameter to false.

# 1.5 Deleting the Replicate Self-Signed Certificate after Upgrade

After upgrading, customers that are using Replicate's self-signed certificate (i.e. instead of their own certificate) should perform the following procedure:

- 1. Delete all \*.pem files from <replicate\_data\_folder>/ssl/data.
- 2. Restart the Qlik Replicate Server service.

This will cause Replicate to generate a new self-signed certificate, thereby resolving any certificate trust issues when connecting to Replicate Console.

Note that if you do not perform the above procedure, the following error will be encountered when connecting to Replicate Console:

SYS, GENERAL EXCEPTION, The underlying connection was closed: Could not establish trust relationship for the SSL/TLS secure channel.

### 1.6 Upgrading an Installation with Multiple Data Folders

When upgrading a Replicate installation with multiple Data folders, only the default Data folder (<Product\_ Dir>\Data) will be automatically upgraded. The other Data folders need to be updated manually by running the following command:

repuictl.exe -d <data\_folder\_path> setup install

## 1.7 Upgrading SAP Application or SAP Application (DB)

If you are using SAP Application or SAP Application (DB) as a source in a Replicate task, you need to upgrade the SAP transports as follows:

- 1. Stop all tasks that have a SAP Application or a SAP Application (DB) source endpoint.
- 2. Upgrade to Replicate May 2021.
- 3. Upgrade the transports as described in the Replicate Help.
- 4. Restart the tasks.

### 1.8 Security hardening: Automatic disabling of the passthrough filter

The passthrough filter allows task designers to control SQL statements executed on source tables during replication. From this version, as part of security hardening, customers will need to explicitly authorize the use of passthrough filters if they wish to continue using them.

After upgrading to this version, any tables with passthrough filters in replication tasks will be suspended and a warning will be issued. If you fully trust the replication task designer, you will then be able to reenable passthrough filters by setting "enable\_passthrough\_filter" to "true" in the <product\_ dir>\bin\repctl.cfg file.

For best security it is recommended to avoid using passthrough filters in replication tasks. If you are unsure about what to do, please contact Qlik Support.

### 1.9 Google Cloud BigQuery Target - Data Type Changes

From this release, the BYTES and BLOB Replicate data types will be mapped to BYTES (base64) on Google Cloud BigQuery instead of STRING. After upgrading, only new tables will be created with the updated mapping. Existing tables will not be affected unless they are reloaded on the target.

If you wish to continue using STRING instead of BYTES, either define a data type transformation or manually change the data type for the affected target columns post-replication.

# 1.10 Microsoft Azure SQL Database Target - Duplicate Key Handling Change

In previous versions, when using the Microsoft Azure SQL Database endpoint, duplicate keys would be ignored without issuing an error. Starting from this version, an error will be returned when duplicate keys are encountered.

If you prefer duplicate keys to be ignored (the previous behavior), please contact Qlik Support.

### 1.11 Qlik Enterprise Manager Compatibility

Qlik Replicate May 2021 is compatible with Qlik Enterprise Manager May 2021 only.

Qlik Replicate May 2021 SR3 is compatible with Qlik Enterprise Manager May 2021 SR3 only.

### 1.12 New Version and Build Number Format

In previous versions, the build number format for Replicate installation kits was  $N.N.N.S.$ (e.g. 7.0.0.604). From this version, the following date-based format will be used: YYYY.MM.<build number>.

# <span id="page-5-0"></span>2 What's new?

This section describes the new and enhanced features introduced in Replicate May 2021.

### 2.1 What's new in endpoints?

#### Newly Supported Source Endpoints

The following source endpoints are now supported:

- Oracle on Oracle Cloud (via the existing Oracle source endpoint)
- Microsoft Azure Database for PostgreSQL (via the existing PostgreSQL source endpoint)

#### Newly Supported Target Endpoints

The following target endpoints are now supported:

- Microsoft Azure SQL Managed Instance (via the existing Microsoft SQL Server target endpoint)
- Databricks on Google Cloud

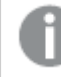

Databricks on Google Cloud is supported from Replicate May 2021 SR3 only.

### SAP HANA Log-based CDC

As an alternative to the existing Trigger-based CDC, the SAP HANA source endpoint's new Log-based CDC option now enables changes to be captured directly from encrypted or unencrypted logs. When using Log-based CDC, SAP HANA can also be used as a backend database with the SAP Application (DB) source endpoint.

Depending on their environment and corporate security policies, customers can either provide the encryption root keys manually (suitable for rarely changing encryption root keys) or instruct Replicate to retrieve them automatically during runtime (suitable for frequently changing encryption root keys, but requires the ENCRYPTION\_ROOT\_KEY\_ADMIN permission).

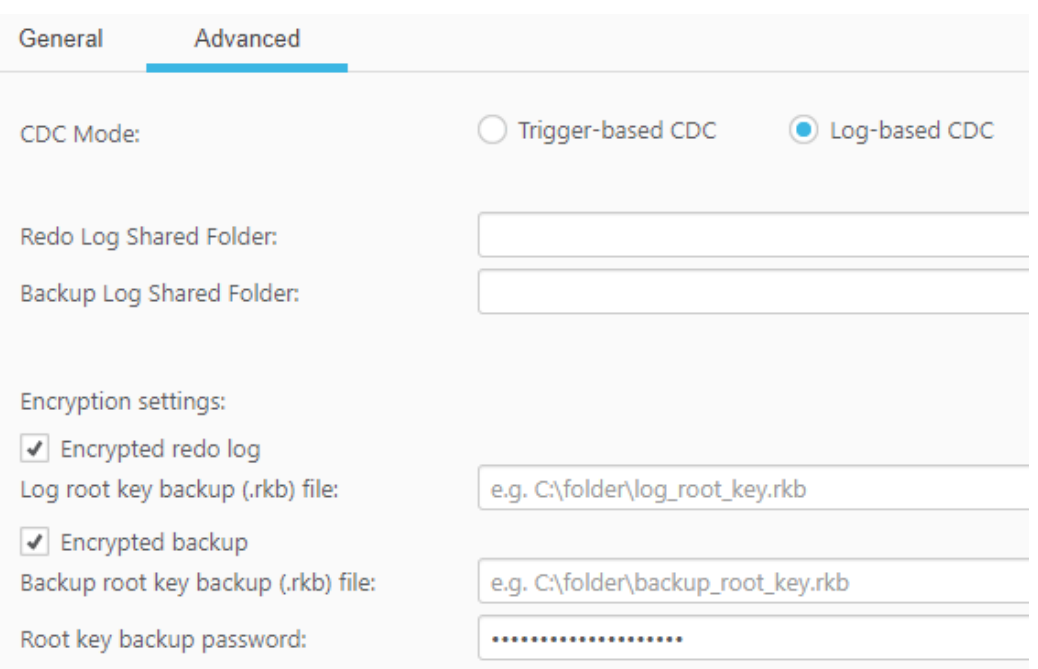

#### SAP Application (DB) source endpoint enhancements

Starting from this version, the following endpoints can now be used with the SAP Application (DB) source endpoint as backend databases:

- IBM DB2 for z/OS source with support for decoding complex pool and cluster tables
- SAP HANA source Log-based CDC only

#### Support for Google Cloud BigQuery clustered tables

A Create tables as clustered by primary key option has been added to the Advanced tab of the Google Cloud BigQuery target endpoint. When this option is selected, the target tables will be created as clustered (according to the first four Primary Key columns that support clustering). In general, clustered tables usually provide significantly faster query performance as well as reducing billing costs.

#### Kafka target endpoint enhancements

Users can now set a Subject Name Strategy when publishing to Confluent Schema Registry, and access the Confluent Schema Registry via a proxy server.

#### Subject name strategy support

Kafka endpoint users can now select a subject name strategy when publishing to Confluent Schema Registry.

The following subject name strategies are available:

- Schema and Table Name Strategy The default.
- Topic Name Strategy
- Record Name Strategy
- Topic-Record Name Strategy

The first strategy (Schema and Table Name Strategy) is <sup>a</sup> proprietary Qlik strategy while the other three are standard Confluent subject name strategies.

#### Proxy support

This version introduces support for accessing the Confluent Schema Registry via a proxy server.

#### Salesforce source endpoint enhancements

The following options have been added to the Advanced tab of the Salesforce source endpoint:

- Use labels for column name Enables users to use Salesforce field labels as column names.
- Replicate encrypted columns Enables users to include encrypted columns in the replication task.
- Perform Full Load using You can now choose whether to use Bulk API or SOAP API for Full Load replication. While Bulk API (the default) is much faster, it is subject to more restrictive quotas and may also sometimes be unavailable due to heavy load.

#### Microsoft Azure SQL Database - Active Directory authentication

Support for connecting to Microsoft Azure SQL Database using Active Directory authentication has been added.

### Support for "Start from timestamp" when using the ODBC with CDC source endpoint

In previous versions, the "Start from timestamp" run option was not supported with the ODBC with CDC source endpoint. From this version, the "Start from timestamp" run option is supported if there is a single context column defined in the Change Processing tab, and its type is TIMESTAMP.

### Renaming MemSQL target endpoint to SingleStore

To reflect the change to the company name (MemSQL to SingleStore), the MemSQL target endpoint has been renamed to SingleStore.

### Handling of Computed Columns when using Microsoft SQL Serverbased sources

In previous versions, replication of computed columns from Microsoft SQL Server-based sources (Microsoft SQL Server, Amazon RDS for SQL Server, and Microsoft Azure SQL Managed Instance) was supported in Full Load tasks only. During change processing, any computed columns would be populated with NULL values on the target. This caused issues when the source table column was defined as nonnullable. Consequently, from this version, during change processing, any tables with computed columns will be suspended. If you need to run an Apply Changes and/or Store Changes task that captures changes from tables with computed columns, you should define a transformation to exclude such columns from the task.

### 2.2 What's new in engine?

### Global rules - transformations and filters

This version introduces significant improvements to the global transformations module. Global transformations allow users to manipulate source data and metadata across multiple tables (in the same task) before it reaches the target. To reflect the new global filtering capabilities, the "Global Transformations" feature has been renamed to "Global Rules". Customers can now define multiple transformation and/or filters that will be executed in their predetermined sequence.

#### Revamped user interface

The user interface had been redesigned to accommodate the new filtering functionality. In addition to enabling users to define both transformations and filters, users can also set the rule execution sequence (using the Up-Down arrows) and activate/deactivate rules as required.

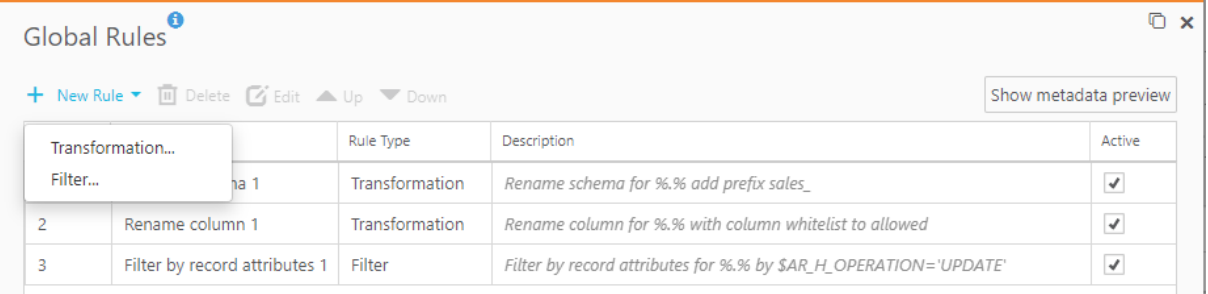

#### New global filtering capability

Users can now use the Global Filter Wizard to filter all source records based on column data and/or record attributes. The following filtering options are available:

- Filter by columns Only include records that match specific column data. For example, only include records where Birth Date is later than 02-Feb-2021.
- Filter by record attributes Only include records that match specific record attributes. For example, only include UPDATED or INSERTED records.

#### New transformation: Replace column value

Use the Replace column value transformation to replace the values in the source columns (set in the Transformation scope) with different values in the corresponding target columns.

#### New metadata variables

The following metadata variables can now be used in global rules:

- \$AR M MODIFIED SCHEMA
- \$AR\_M\_MODIFIED\_TABLE\_NAME
- \$AR\_M\_MODIFIED\_COLUMN\_NAME
- \$AR M MODIFIED DATATYPE NAME
- \$AR M SOURCE DATATYPE LENGTH
- \$AR\_M\_SOURCE\_DATATYPE\_PRECISION
- \$AR M SOURCE DATATYPE SCALE
- \$AR\_M\_MODIFIED\_DATATYPE\_LENGTH
- \$AR\_M\_MODIFIED\_DATATYPE\_PRECISION
- \$AR\_M\_MODIFIED\_DATATYPE\_SCALE

The following data variables can now be used in global rules:

- \$AR M SOURCE COLUMN DATA
- \$AR\_M\_MODIFIED\_COLUMN\_DATA
	- "MODIFIED" indicates the object metadata after it has been "transformed".
	- The available variables are relevant for the transformation/filter being defined. For example, when defining a Rename schema transformation or when filtering by record attributes, only the following variables will be available (new variables indicated in bold): \$AR\_M\_MODIFIED\_SCHEMA, \$AR\_M\_MODIFIED\_TABLE\_NAME, \$AR\_M\_ SOURCE\_TABLE\_NAME, and \$AR\_M\_SOURCE\_SCHEMA.

#### New "replaceChars(X,Y,Z)" function in the Expression Builder

The new replaceChars (X, Y, Z) function replaces any character in string X that also exists in string Y (characters to be replaced) with Z (replacement characters) in the same position. This is especially useful for removing non-valid characters from paths and file names.

- If string z (replacement characters) does not include a character that has corresponding position in string X, it will be replaced with the first character in string Z.
- $\bullet$  If string x includes a character that does not exist in string z, the original character will be left unchanged.

So, for example, specifying replaceChars("abcde","abcd","123") would return 1231e.

#### Renamed wizard screens

In the Global Transformation Wizard, the following screens have been renamed:

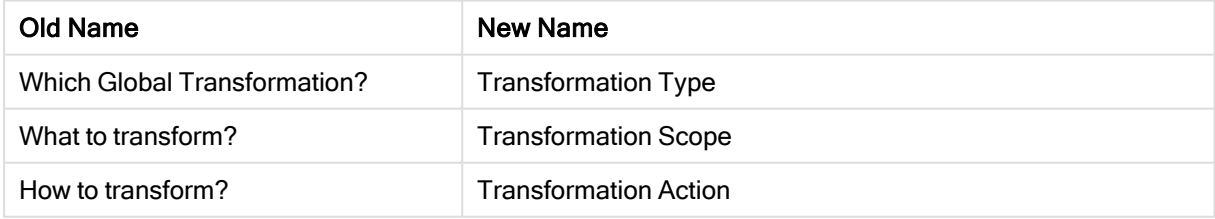

#### New header columns

The following header columns can now be included in transformations:

• AR\_H\_DB\_COMMIT\_TIMESTAMP - The source database commit timestamp, according to the database server time.

- Relevant for the following source endpoints only: Oracle, Microsoft SQL Server, IBM DB2 for z/OS, Microsoft Azure SQL Managed Instance, and Amazon RDS for SQL Server.
	- The AR\_H\_DB\_COMMIT\_TIMESTAMP header effectively replaces the use backend local time in ct table timestamp internal parameter, which is no longer supported.
- AR H JOB NAME The iSeries job that made the change to the source database.

Relevant for the IBM DB2 for iSeries endpoint only.

AR\_H\_PROGRAM\_NAME - The iSeries program that made the change to the source database.

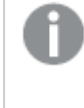

- Relevant for the IBM DB2 for iSeries endpoint only
- Supported from Replicate May 2021 SR3 only

#### Enhancements to the "Apply changes using SQL MERGE" option

- Support for the following target endpoints has been added: Snowflake on AWS, Snowflake on Azure, and Snowflake on Google
- In previous version of Replicate, selecting the Apply changes using SQL MERGE option in the Change Processing Tuning tab would prevent users from being able to define a task-level data error handling policy. From this version, users will be able to define a task-level data error handling policy with the following limitations: The "Ignore record", "Log record to exception table", and "Escalation" options will be unavailable.

### Support for LOB Column Replication in UPSERT Error-Handling Mode

In previous Replicate versions, the Apply Conflicts "No record found for applying an UPDATE: Insert the missing target record" error-handling option did not support replication of LOB columns (even when the task's Replicate LOB columns option was enabled). From this version, Replication of LOB columns when this option is set is now fully supported.

#### Table reload information in the Change Data Partitions Control Table

In previous versions, when the Change Data Partitioning and Speed partition mode options were enabled, Replicate would add Full Load partition information to the Change Data Partitions Control Table whenever a table was reloaded (as shown in the image below). From this version, this information will be added to the Change Data Partitions Control Table whenever the Change Data Partitioning option is enabled, without needing to enable the Speed partition mode option as well.

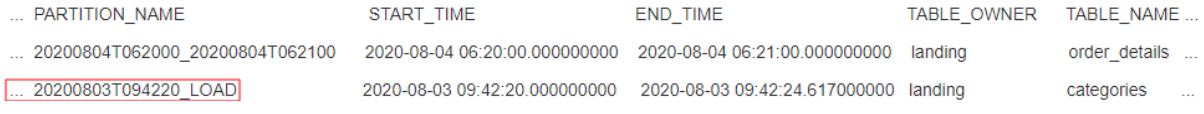

### Enhanced Kerberos support

In previous versions, customers who wanted to use Kerberos authentication needed to perform tedious manual workarounds to resolve conflicts between Kerberos artifacts installed on their machines and the Kerberos artifacts installed with Replicate. Starting from this version, Replicate is provided with fully functioning Kerberos libraries and utilities, thereby eliminating the need for such workarounds.

### Support for build-specific or environment-specific features

This version introduces support for setting build-specific or environment-specific features. As these features are environment-specific, they do not appear as standard options in the user interface. Consequently, they should only be set if explicitly instructed by Qlik Support or product documentation.

These features can be set by clicking More Options in the following places:

- The Advanced tab of all endpoints
- Task Settings
- Server Settings

#### Non-nulling of before-image values when using CDC headers

In previous versions, when defining transformations for replication tasks that store changes (in Change Tables or Audit Tables), transformations that leveraged CDC headers (such as using the User ID header to prefix a "UID" string to user IDs) would always result in a NULL value in the before-image. The default now is that the before-image values will no longer contain NULL values in such scenarios.

# <span id="page-12-0"></span>3 End of life/support and deprecated features

This section provides information about End of Life versions, End of Support features, and deprecated features.

### 3.1 Deprecated endpoint/platform versions

- The following target endpoint versions are no longer supported:
	- Vertica 6.x and 7.x
- The following source endpoint versions are no longer supported:
	- $\cdot$  IBM z/OS 2.1 and 2.2

### 3.2 Deprecated driver versions

To optimize the replication process and minimize connectivity issues, support for old driver versions has been discontinued for several endpoints. For information about which drivers are currently supported for a particular endpoint, refer to the "Prerequisites" section for that endpoint in the Replicate Help.

### 3.3 Pending deprecation or change

#### **Endpoints**

The following endpoint versions will be deprecated in the Replicate November 2021 release:

- Hadoop Cloudera 5.x
- Hadoop Hortonworks 2.x
- Hortonworks Data Platform 2.x
- $\cdot$  Teradata 15.x
- $\cdot$  MySQL 5.6
- IBM DB2 for iSeries 7.2

### Change to Kerberos KDC Options - Hadoop and Horton Data Platform **Endpoints**

From Replicate May 2022, the option to choose Active Directory or MIT KDC when Replicate is installed on Windows will no longer be available.

Instead, the following options will be available:

- Replicate on Windows Active Directory KDC only
- Replicate on Linux MIT KDC only

# <span id="page-13-0"></span>4 Newly supported endpoint and platform versions

The following source endpoint versions are now supported:

- IBM DB2 for LUW 11.5
- IBM DB2 for iSeries 7.4
- IBM Informix 14.10
- $\cdot$  Teradata 17.x
- PostgreSQL 13

PostgreSQL 13 is supported from Replicate May 2021 SR3 only.

The following target endpoint versions are now supported:

- Google Dataproc 2.x
- $\cdot$  Teradata 17.x
- PostgreSQL 13

PostgreSQL 13 is supported from Replicate May 2021 SR3 only.

# <span id="page-14-0"></span>5 Resolved issues

The table below lists the resolved issues for the Replicate May 2021 initial release. For information about issues that were resolved in a subsequent service release, refer to the Replicate May 2021 cumulative release notes (Qlik\_Replicate\_May2021\_Release\_Notes\_Accumulated.pdf) provided with the Service Release on the Qlik Download Site.

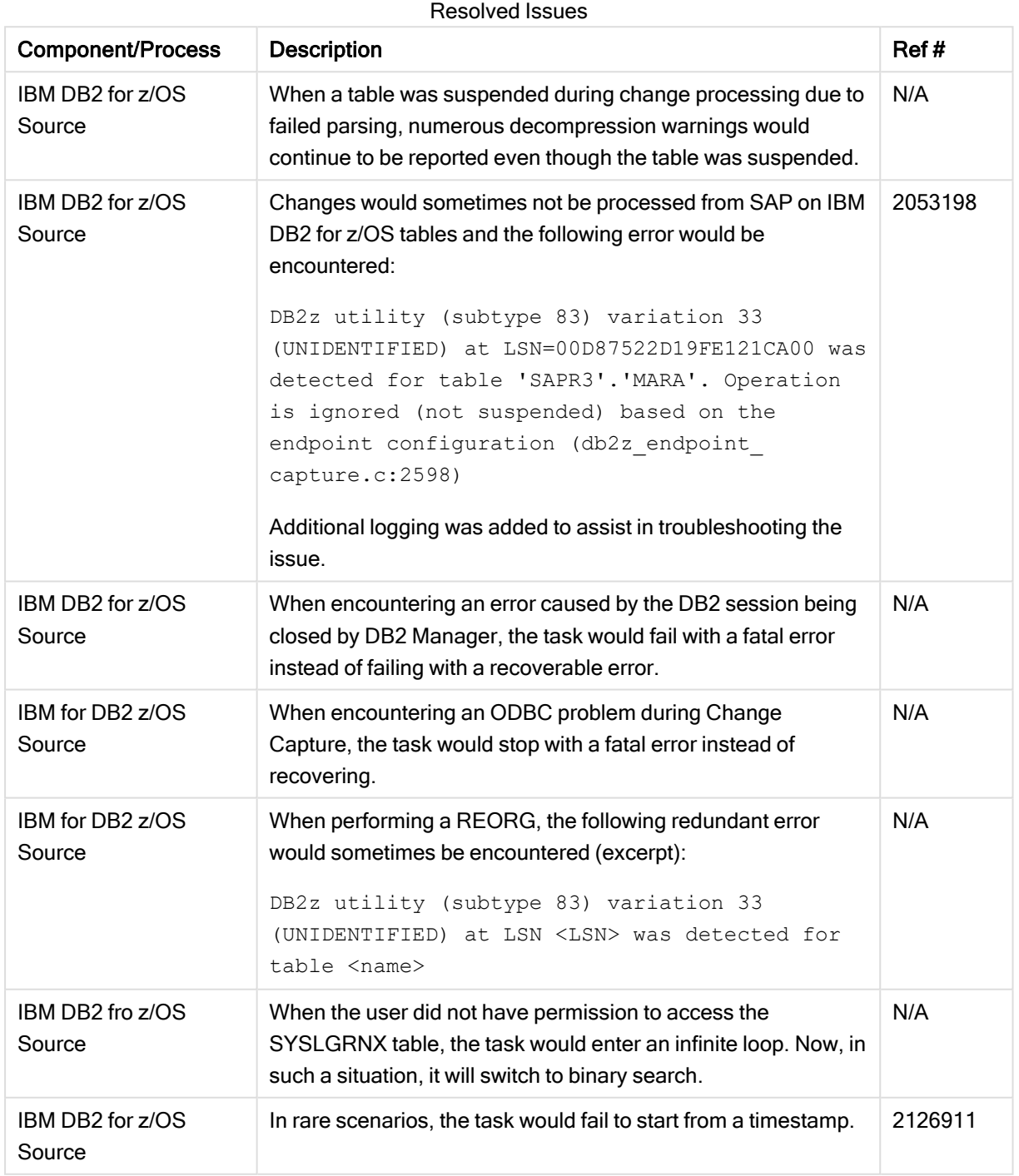

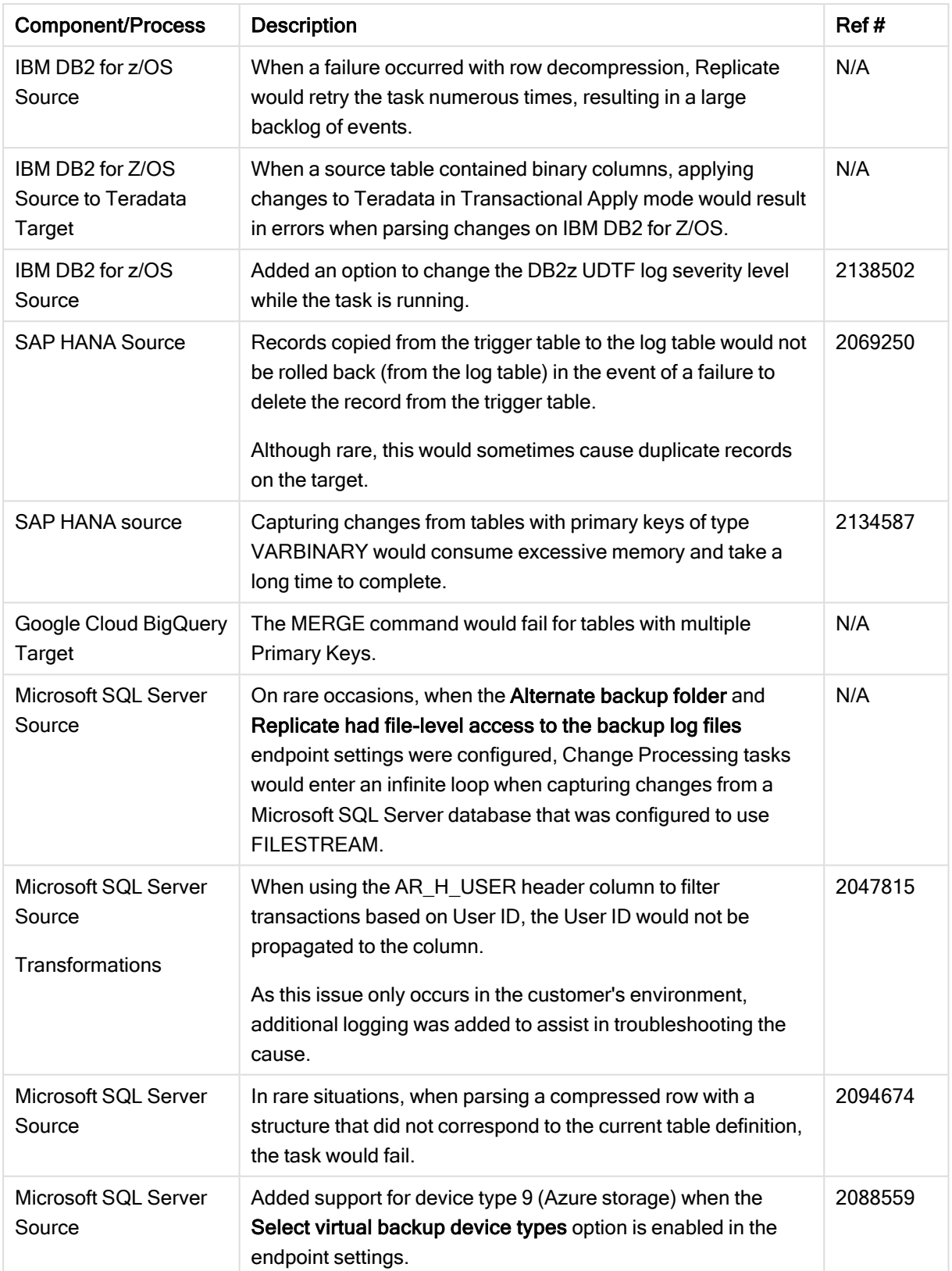

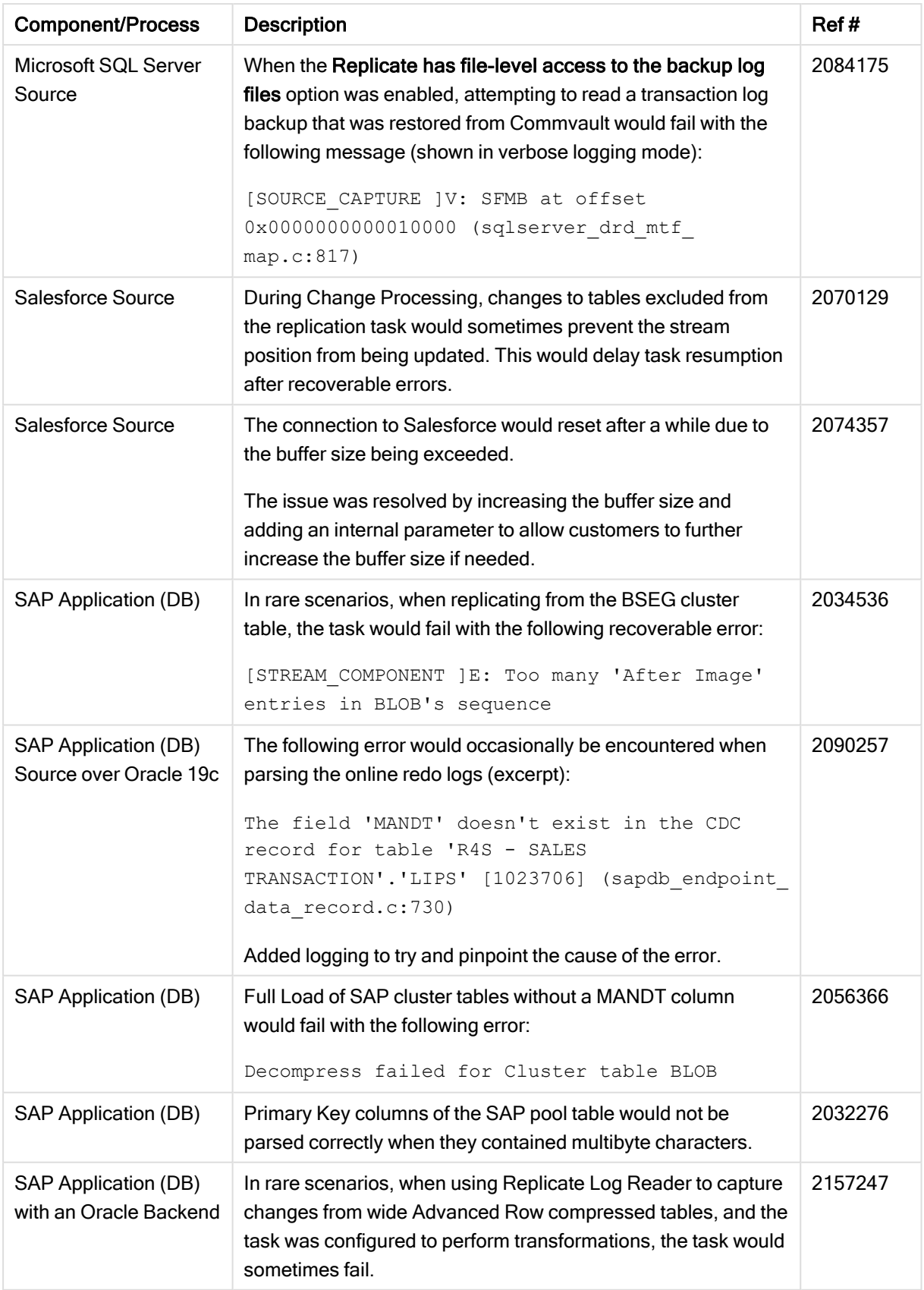

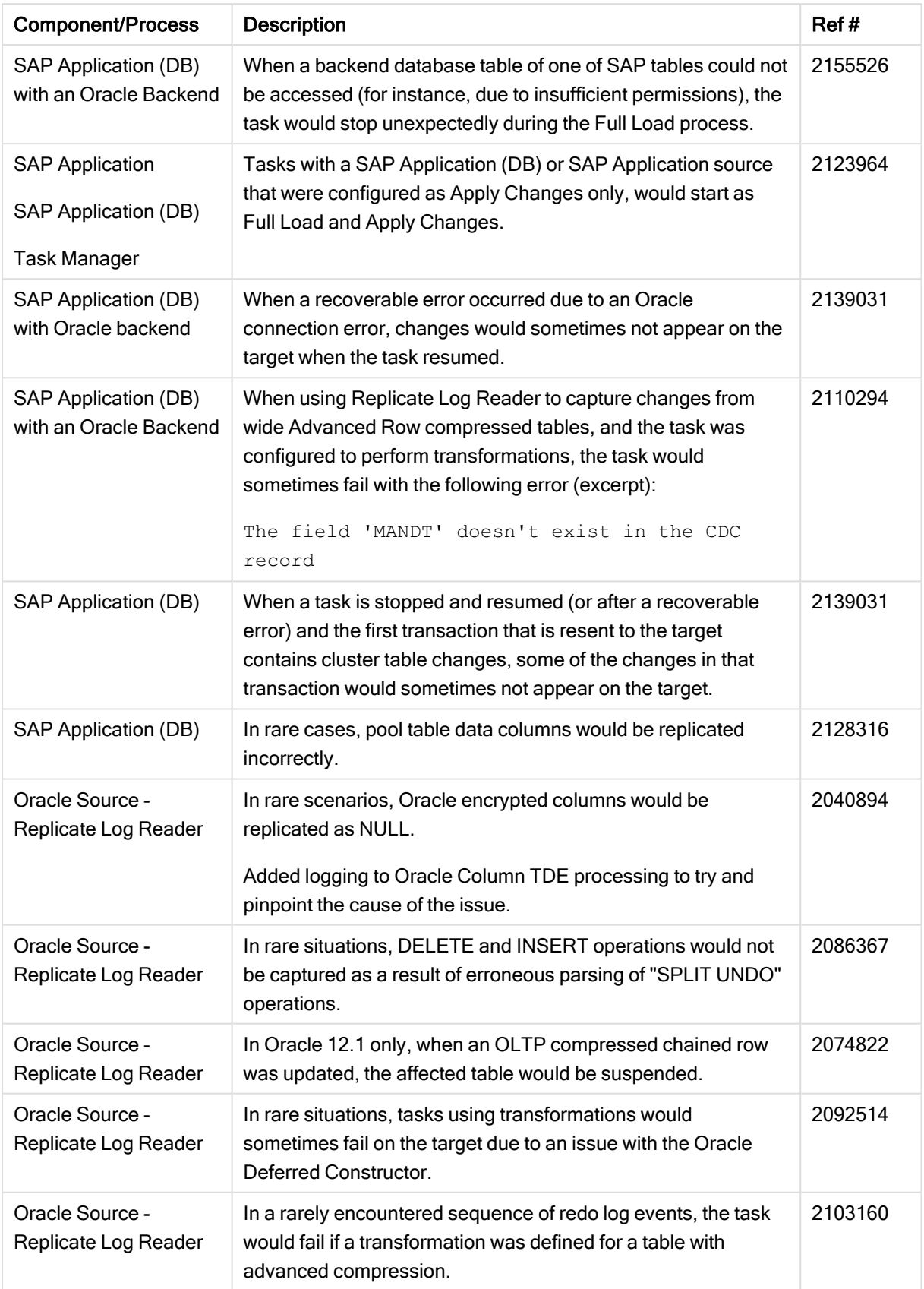

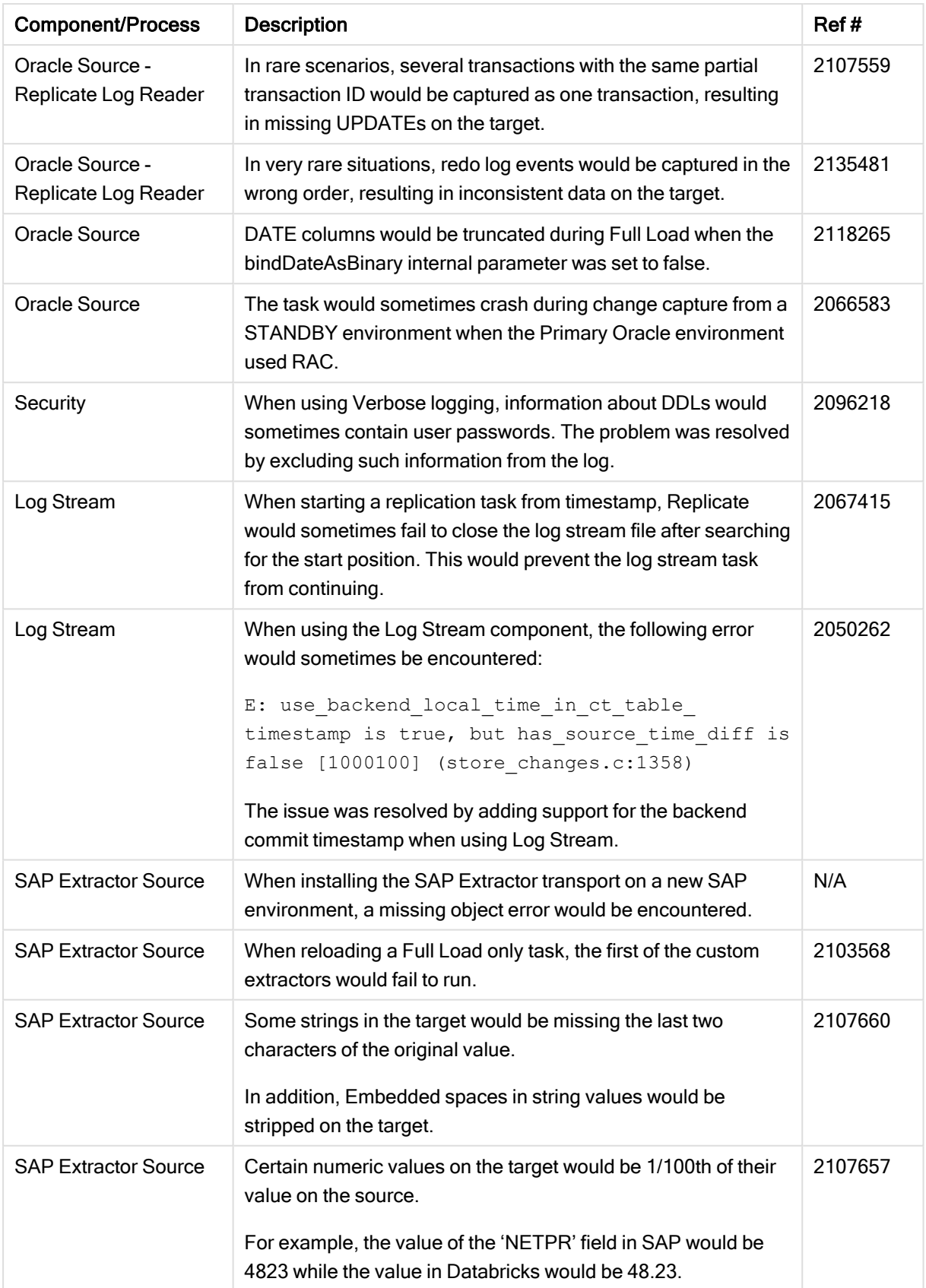

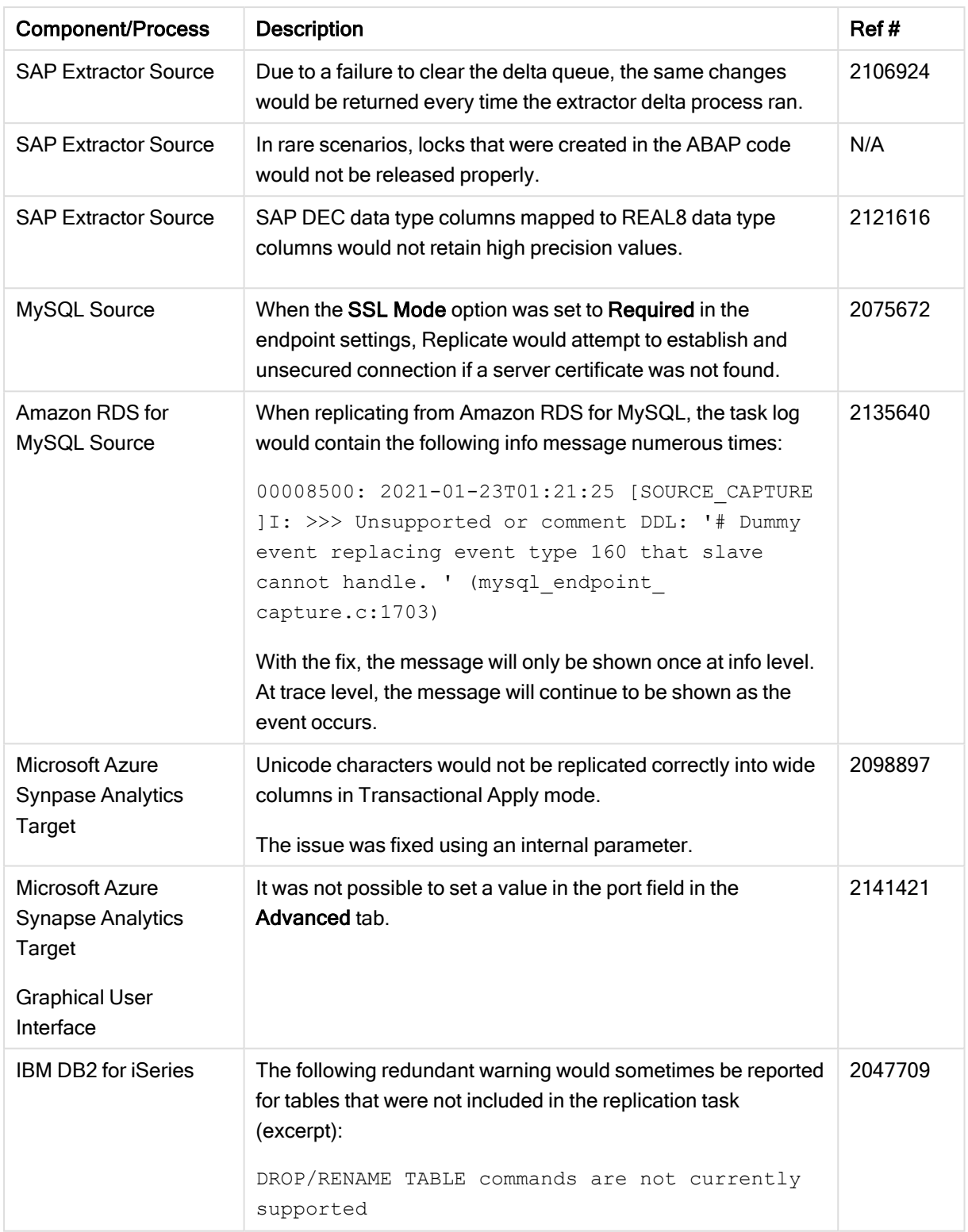

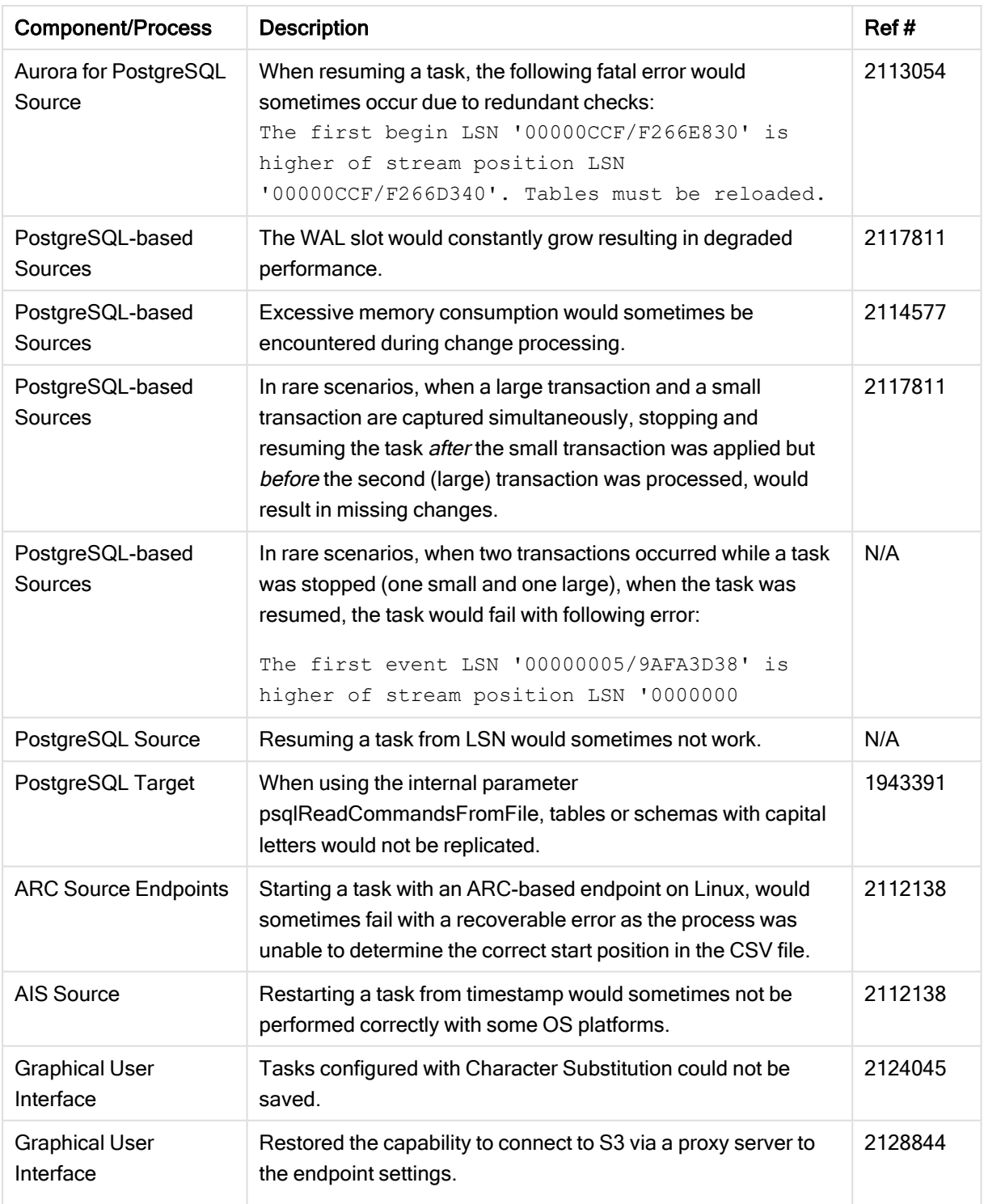

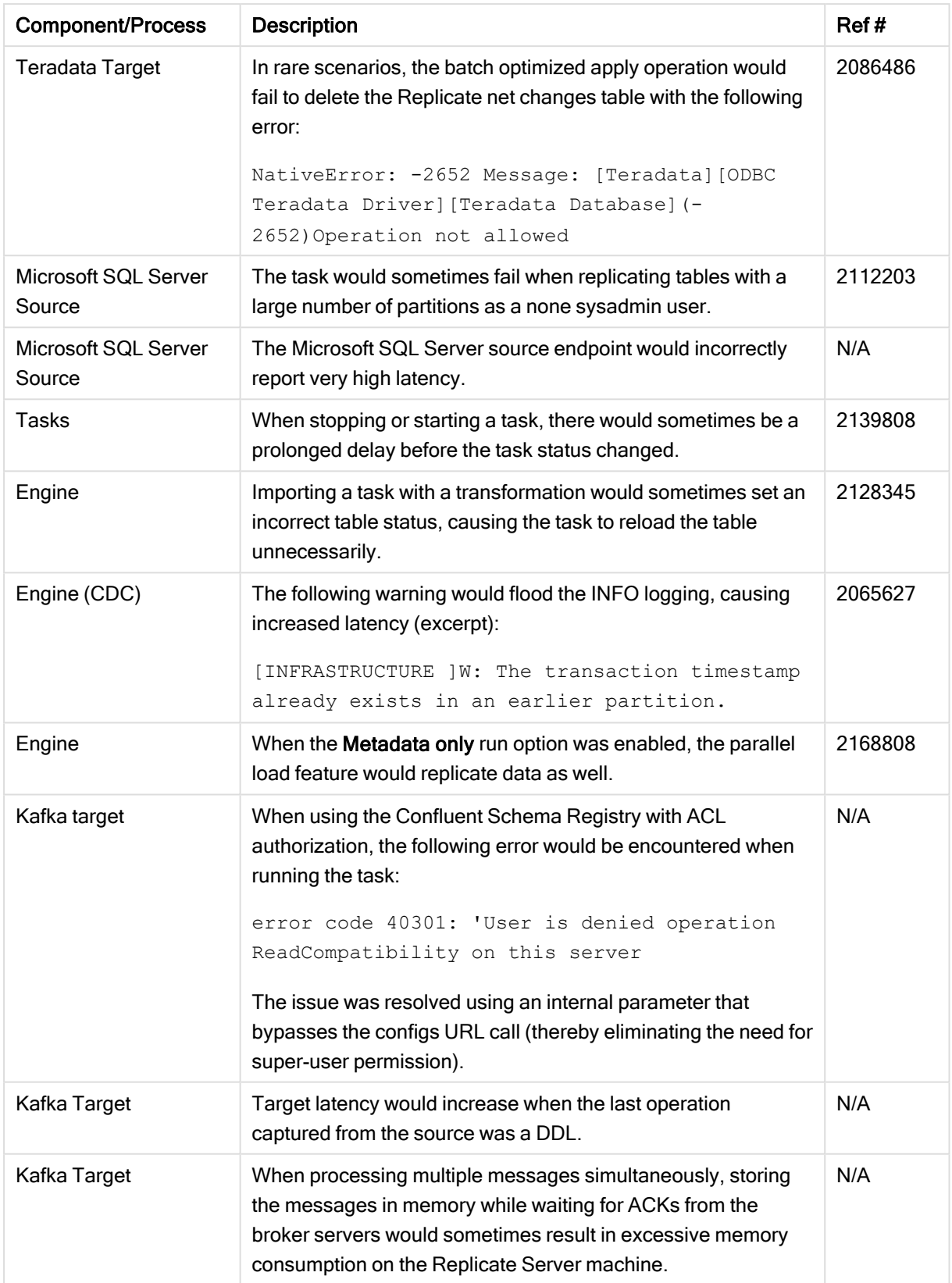

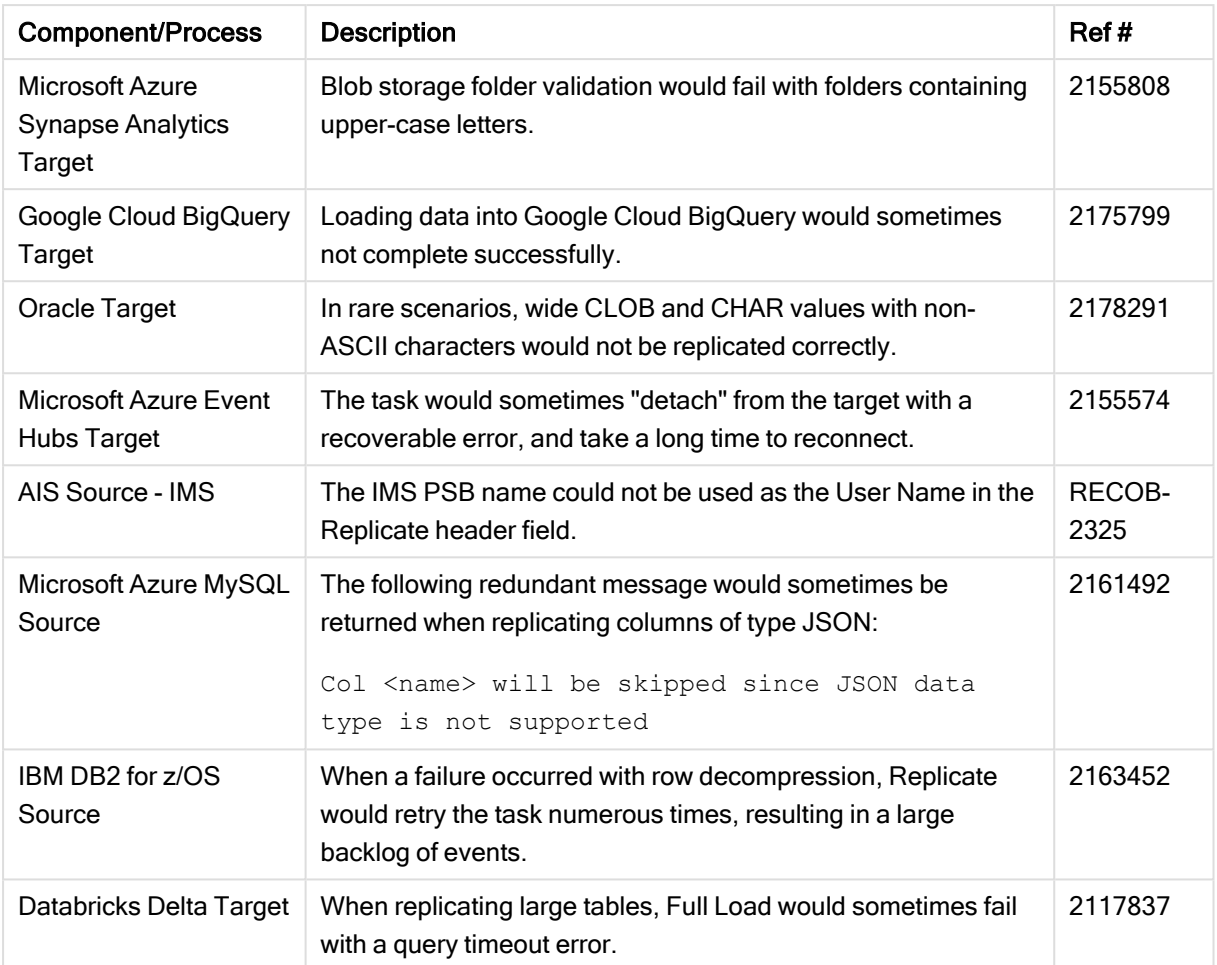

# <span id="page-23-0"></span>6 Known Issues

The table below lists the known issues for this release.

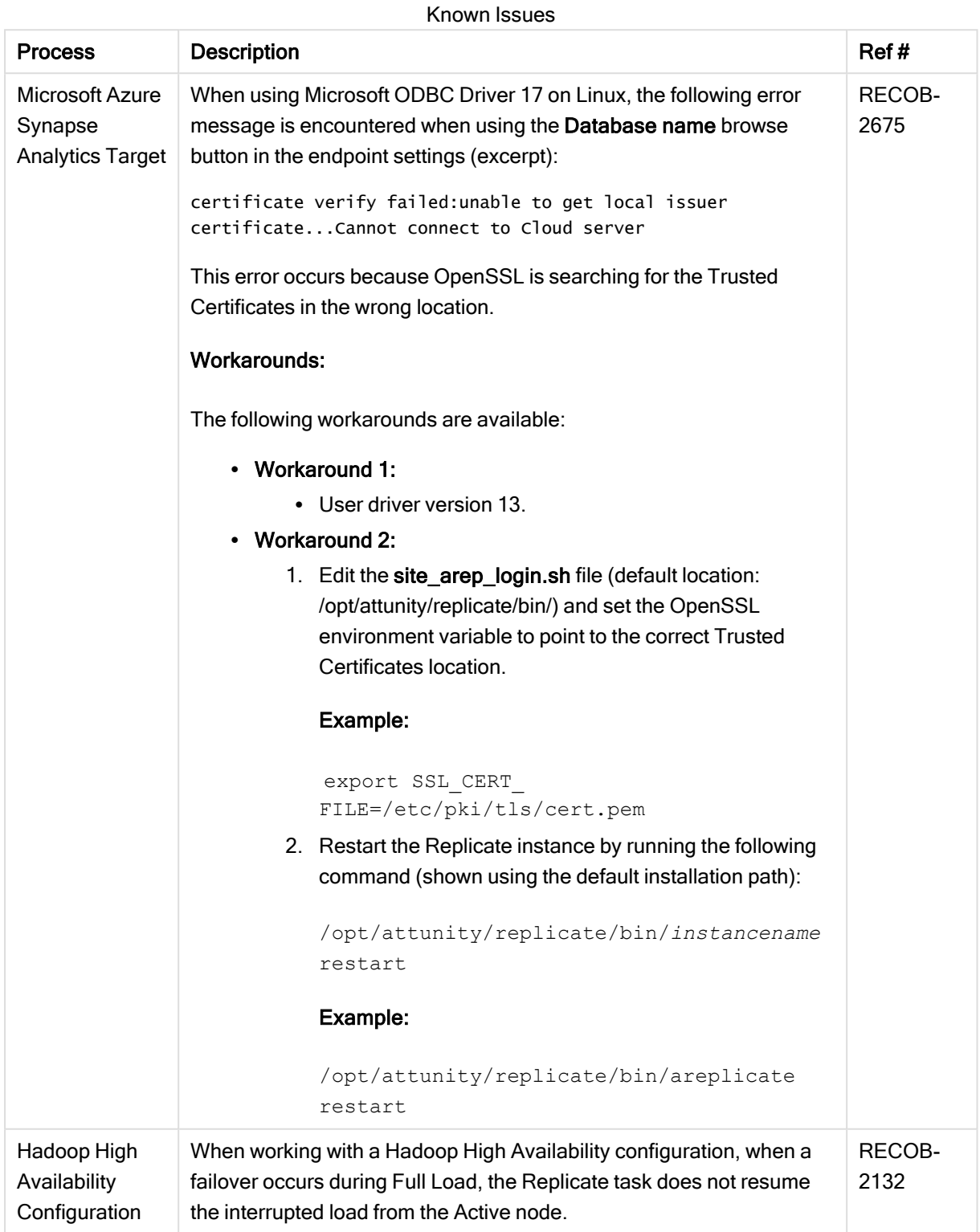

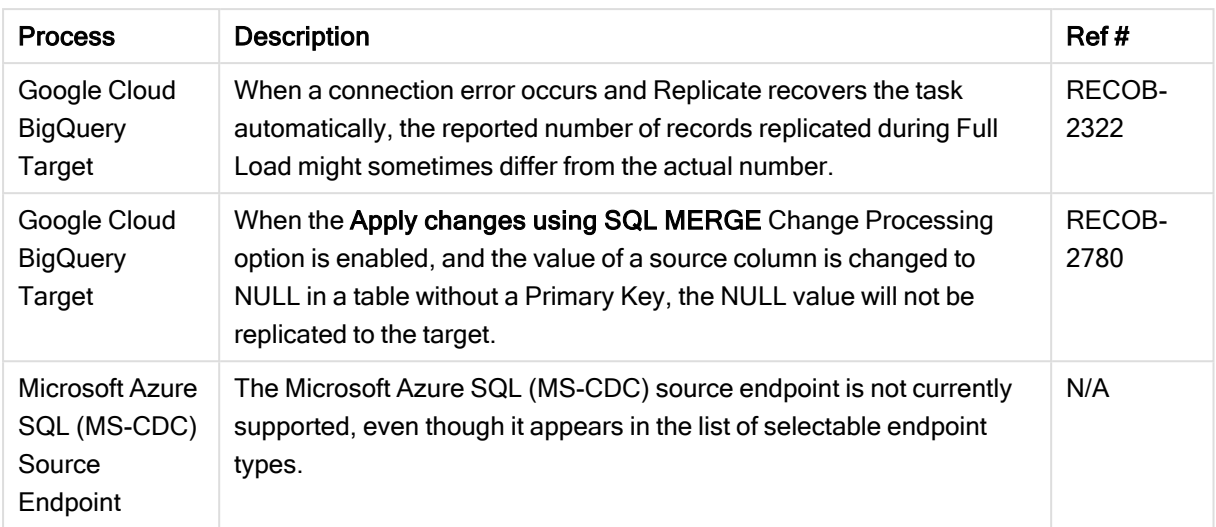